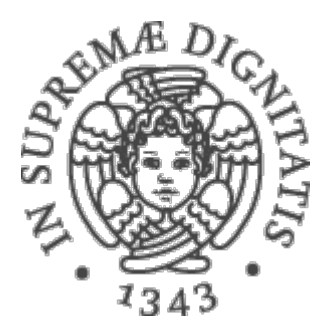

AA 2015-2016 

### **11. Debugging astrazioni**

## Astrazioni sui dati: specifica

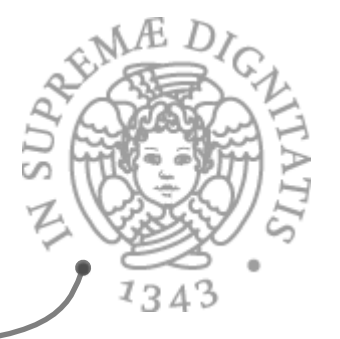

- Ingredienti tipici di una astrazione sui dati  $\sqrt{a}$
- **EXECULA** Un insieme di *astrazioni* procedurali che definiscono tutti modi per utilizzare un insieme di *valori* 
	- o Creare
	- o Manipolare
	- o Osservare
- Creatori e produttori: meccanismi primitivi atti alla **A** programmazione della definizione di nuovi valori
- Mutator: modificato il valore (ma non hanno effetto su ==,  $AC$ non operano per effetti laterali)
- Osservatori: strumento linguistico per selezionare valori sar

## Implementazione vs Specifica

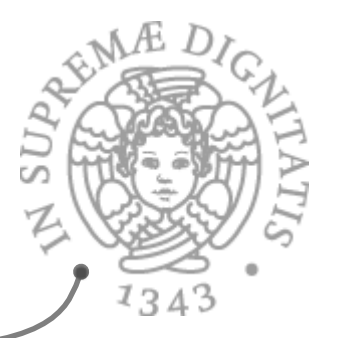

#### *Representation Invariant*: Object  $\rightarrow$  boolean

- o Stabilisce se una istanza è *ben formata*
- Stabilisce l'insieme concreto dei valori dell'astrazione (ovvero quelli che sono una implementazione dei valori astratti)
- $\circ$  Guida per chi implementa/modifica/verifica l'implementazione delle astrazioni: nessun oggetto deve violare rep invariant

**Abstraction Function**: Object  $\rightarrow$  abstract value

- $\circ$  Stabilisce come interpretare la struttura dati concreta della implementazione
- $\circ$  E definita solamente sui valori che rispettano l'invariante di rappresentazione
- $\circ$  Guida per chi implementa/modifica l'astrazione: ogni operazione deve fare "la cosa giusta" con la rappresentazione concreta

#### Esempio: CharSet

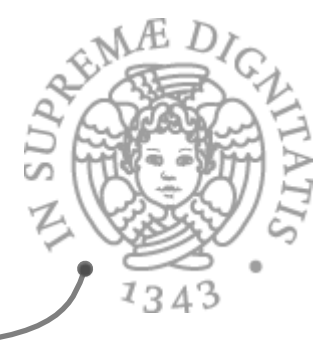

```
// Overview: CharSet insieme finito modificabile di 
// Characters 
// @effects: crea un CharSet nuovo e vuoto 
public CharSet( ) {...} 
// @modifies: this 
// \theta effects: this<sub>post</sub> = this<sub>pre</sub> U {c}
public void insert(Character c) {...} 
// @modifies: this 
// \thetaeffects: this<sub>post</sub> = this<sub>pre</sub> \ {c}
public void delete(Character c) {...} 
// @effects: return (c ∈ this) 
public boolean member(Character c) {...} 
// @effects: return cardinalita' di this (this.size( )) 
public int size( ) {...}
```
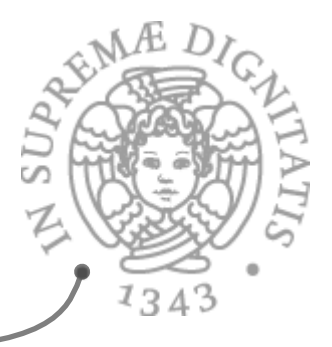

```
class CharSet {
   private List<Character> elts = 
      new ArrayList<Character>( ); 
   public void insert(Character c) {
      if (elts.add(c)){return;} 
 } 
   public void delete(Character c) {
      int i = elts.indexOf(c); 
      if (i > -1) elst.remove(i); 
 } 
   public boolean member(Character c) { 
      return elts.contains(c); 
 } 
   public int size( ) { 
      return elts.size( ); 
 } 
}
```
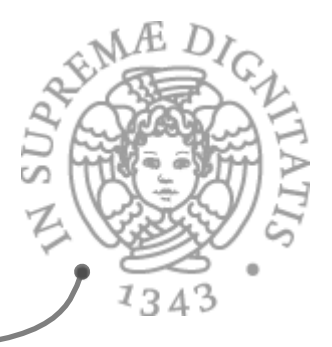

```
class CharSet {
   private List<Character> elts = 
      new ArrayList<Character>( ); 
   public void insert(Character c) {
      if (elts.add(c)){return;} 
 } 
   public void delete(Character c) {
      int i = elts.indexOf(c); 
      if (i > -1) elst.remove(i); 
 } 
   public boolean member(Character c) { 
      return elts.contains(c); 
 } 
   public int size( ) { 
      return elts.size( ); 
 } 
}
                    Dove	è nascosto l'errore?
```
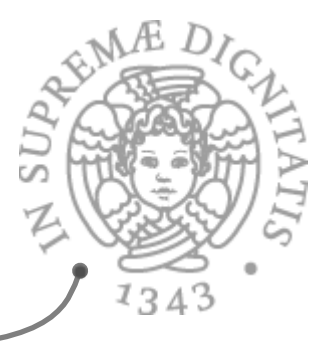

```
class CharSet {
   private List<Character> elts = 
      new ArrayList<Character>( ); 
   public void insert(Character c) {
      if (elts.add(c)){return;} 
 } 
  public void delet
     int i = elts.ii
if (i > -1) el: s.insert(a);
 } 
  public boolean mem
     return elts.com
 } 
   public int size( ) { 
     return elts.si
 } 
}
                     CharSet s = new CharSet( ); 
                     Character a = new Character('a'); 
                     s.insert(a); 
                     s.delete(a); 
                     if (s.member(a)) 
                           System.out.print("wrong"); 
                     else 
                           System.out.print("right");
```
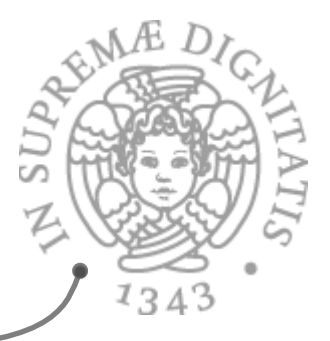

```
class CharSet {
   private List<Character> elts = 
      new ArrayList<Character>( ); 
   public void insert(Character c) {
      if (elts.add(c)){return;} 
 } 
  public void delet
     int i = elts.ii
if (i > -1) el: s.insert(a);
 } 
  public boolean mem
     return elts.com
 } 
   public int size( ) { 
     return elts.si
 } 
}
                     CharSet s = new CharSet( ); 
                     Character a = new Character('a'); 
                     s.insert(a); 
                     s.delete(a); 
                     if (s.member(a)) 
                           System.out.print("wrong"); 
                     else 
                           System.out.print("right");
```
*Dove è nascosto l'errore*? 

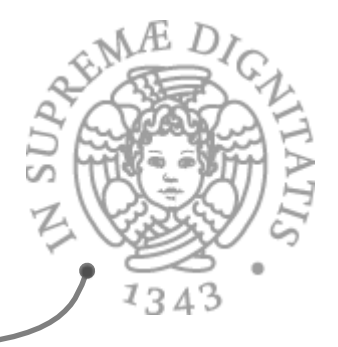

### Cerchiamo l'errore

- *Primo tentativo:* delete è sbagliata  $\sqrt{a}$ 
	- $\circ$  controlla l'appartenenza ma rimuove tutte le occorrenze?
- *Secondo tenta5vo:* **insert** è sbagliata  $\sqrt{a}$ 
	- $\circ$  non dovrebbe inserire un carattere quando è già presente
- Come operiamo?  $AC$ 
	- $\circ$  utilizziamo representation invariant per muoverci e eliminare l'errore
	- $\circ$  il codice ben documentato e gli strumenti di specifica formale ci aiutano nell'operazione di individuazione e rimozione dell'errore

# Invariante di rappresentazione

- **class CharSet {**
	- **// Rep invariant:**
	- **// elts non contiene elementi null e non**
	- **// contiene duplicati**

```
 private List<Character> elts = ...
```
**...**

Possiamo scriverlo anche formalmente (con gli strumenti di LPP):

∀ indice i di elts . elts.elementAt(i) ≠ null

∀ indice i, j di elts .

 $i \neq j \Rightarrow \neg$  elts.elementAt(i).equals(elts.elementAt(j))

Notare che ArrayList ammette null !!!

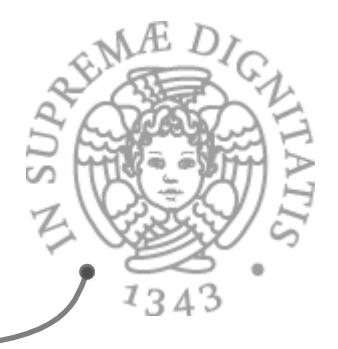

#### Ora localizziamo l'errore

```
// Rep invariant: 
// elts: no null e no duplicati 
public void insert(Character c) { 
   if (elts.add(c)){return;} 
} 
public void delete(Character c) { 
   int i = elts.indexOf(c); 
    if (i > -1) elst.remove(c);
```
**}** 

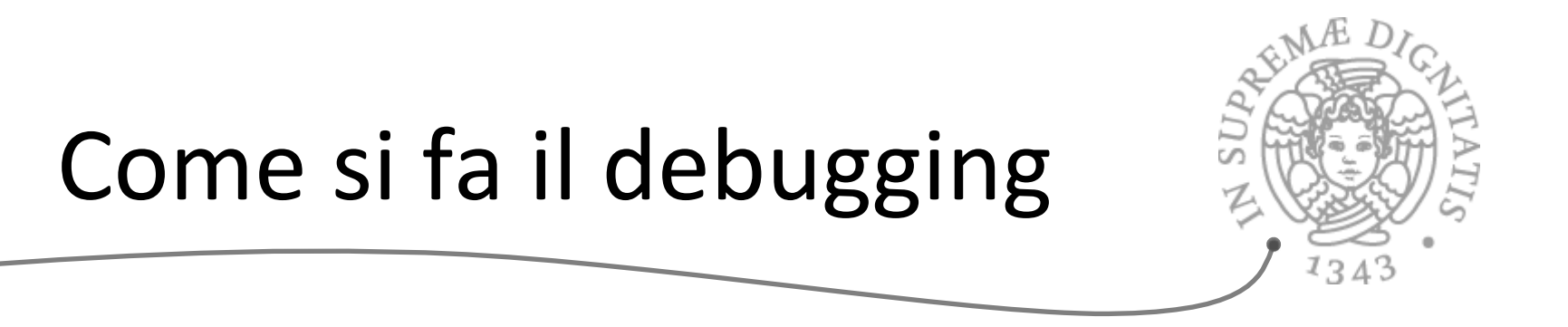

L'idea e lo strumento intendiamo definire è la seguente:

Progettate del codice in modo tale che tutte le operazioni di "bug*checking" siano implementate u5lizzando come guida l'invariante di rappresentazione* 

## Verifica del rep invariant

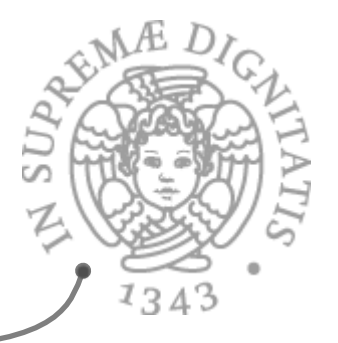

Idea derivata dalle tecniche di prova: controllare ingresso e uscita dai metodi

```
public void delete(Character c) { 
   checkRep( ); // alternativa: invocare repOK( ) 
    int i = elts.indexOf(c); 
    if (i > -1) elst.remove(c); 
    // Come garantire che venga sempre invocata? 
    // (usiamo un blocco finally) 
    checkRep( ); 
} 
...
/** elts no duplicati. */ 
private void checkRep( ) { 
 ...
}
```
## defensive programming

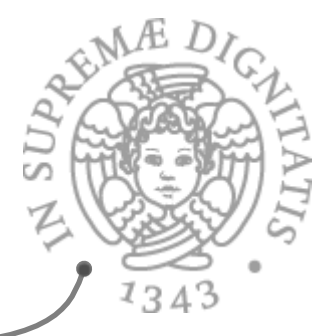

- Assunzione: programmare è un processo di tipo "trial and error"  $10<sup>h</sup>$
- Progettare del codice in modo tale che  $\sqrt{a}$ 
	- $\circ$  alla chiamata dei metodi
		- $\checkmark$  verifica rep invariant
		- $\checkmark$  verifica pre-condizioni
	- $\circ$  all'uscita del metodo
		- $\checkmark$  verifica rep invariant
		- $\checkmark$  verifica post-condizioni
- Verificare rep invariant = verificare la presenza di errori  $AC$
- Ragionare sul rep invariant  $=$  evitare di fare errori  $AC$

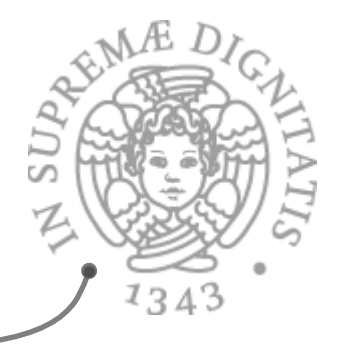

Aggiungiamo un metodo a **CharSet** 

```
// restituisce una lista degli elementi che 
// appartengono a this. 
public List<Character> getElts( );
```
Sempre CharSet

Implementazione 

```
// Rep invariant: elts no null e no dupl. 
public List<Character> getElts( ) { return elts; }
```
L'implementazione di getElts preserva rep invariant? Mah?!…. 

#### Esporre la rappresentazione

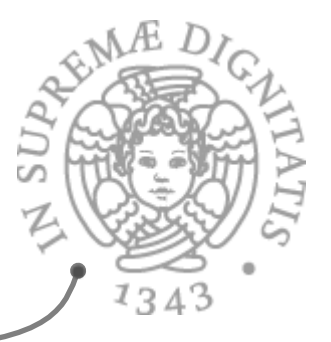

```
Consideriamo un cliente (sempre di CharSet)
   CharSet s = new CharSet( ); 
   Character a = new Character('a'); 
   s.insert(a); 
   s.getElts( ).add(a); // usiamo add in modo liberale 
   s.delete(a); 
   if (s.member(a)) ...
```
 $\sim$  Abbiamo una esposizione della rappresentazione con un accesso indiretto (tramite il metodo getElts)

**Problema: bug da evitare** 

- $\circ$  progettare l'astrazione in modo da evitare questo problema
- $\circ$  progettare dei test con clienti "malevoli": usare valori mutabili per capire cosa avviene nel dettaglio

#### Come si evita?

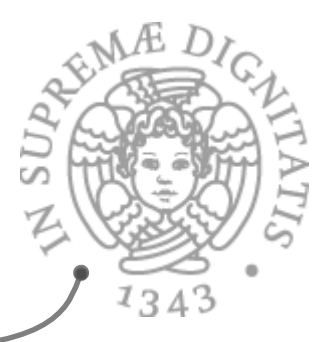

- Per evitare l'esposizione della rappresentazione una prima tecnica è quella di fare copie dei dati che oltepassono la barriera dell'astrazione
	- $\circ$  copia in [parametri che diventano valori della rappresentazione]
	- $\circ$  copia out [risultati che sono parte dell'implementazione]
- Esempio: **Point** ADT modificabile  $\sqrt{a}$

```
class Line { 
         private Point s, e; 
         public Line(Point s, Point e) { 
            this.s = new Point(s.x,s.y); 
            this.e = new Point(e.x,e.y); 
 } 
         public Point getStart( ) { 
            return new Point(this.s.x,this.s.y); 
 } 
 ... }
```
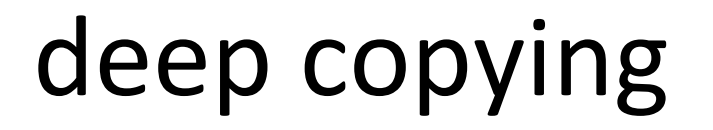

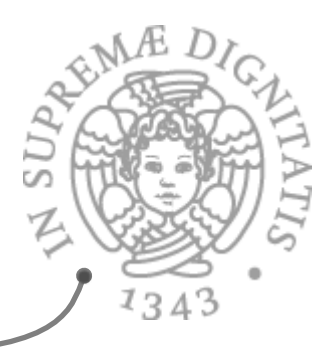

- Una copia shallow (operazioni sui puntatori) non è sufficiente a causa  $AC$ dell'aliasing !!!
- Analizzare questo codice  $\sqrt{a}$  **class PointSet { private List<Point> points = ... public List<Point> getElts( ) {**  return new ArrayList<Point>(points);  **} }**

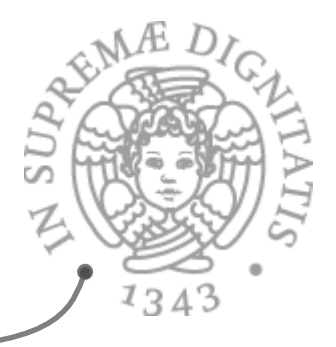

#### Una seconda soluzione

Usare strutture dati non modificabili  $\sqrt{a}$ 

```
Esempio: Point (non modificabile)
\sqrt{a} class Line { 
      private Point s, e; 
      public Line(Point s, Point e) { 
              this.s = s; 
             this.e = e; 
 } 
      public Point getStart( ) { 
              return this.s; 
 } 
   ...
```
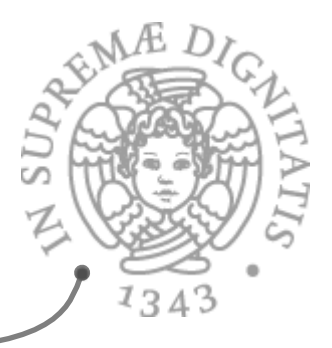

## Strutture non modificabili

- Vantaggi
	- $\circ$  l'aliasing non è un problema
	- $\circ$  non è necessario fare copie
	- $\circ$  rep invariant non può essere "rotto"

```
Richiede tuttavia scelte di programmazione differenti
Allen
   								void raiseLine(double deltaY) { 
        this.s = new Point(s.x, s.y+deltaY); 
       this.e = new Point(e.x, e.y+deltaY); 
     }
```
Classi immutabili nella libreria: String, Character, Integer, ...  $AC$ 

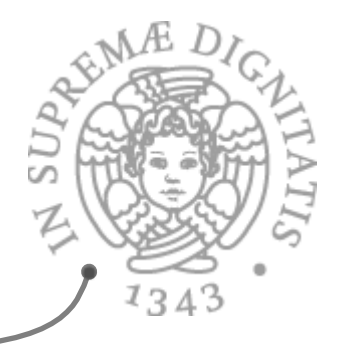

## Ancora il caso **getElts**

```
class CharSet {
    // rep invariant: elts: no null e no dupl. 
    private List<Character> elts = ...
    // returns: elts nell'insieme corrente 
    public List<Character> getElts( ) { 
      return new ArrayList<Character>(elts); //copy out 
    } 
... ...
}
```
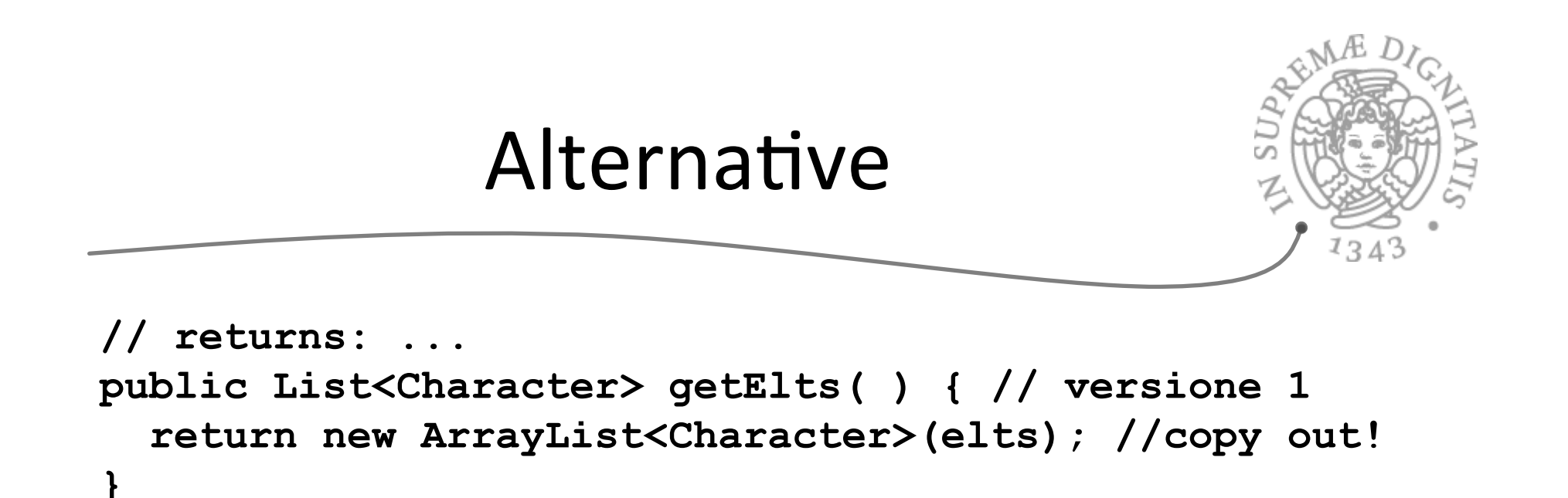

```
public List<Character> getElts( ) { // versione 2
   return Collections.unmodifiableList<Character>(elts); 
}
```
JavaDoc: **Collections.unmodifiableList**: 

*Returns* an unmodifiable view of the specified list. This method allows modules to *provide users with "read-only" access to internal lists. Query operations on the returned list "read through"* to the specified list, and attempts to modify the *returned list… result in an* **UnsupportedOperationException**.

#### Good news, direbbero negli U.S. of A.!!

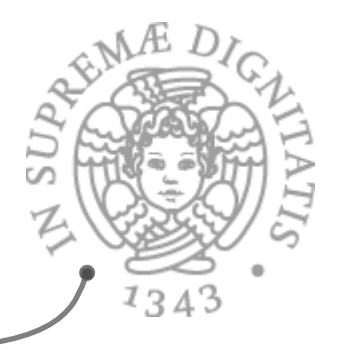

**public List<Character> getElts( ) { // versione 2 return Collections.unmodifiableList<Character>(elts); }** 

 $\circ$  i clienti non possono spezzare il rep invariant

 $\circ$  se la lista è di dimensioni elevate è più efficiente della tecnica del copy out

 $\circ$  si usano librerie standard (sempre una buona cosa)

#### Bad news,

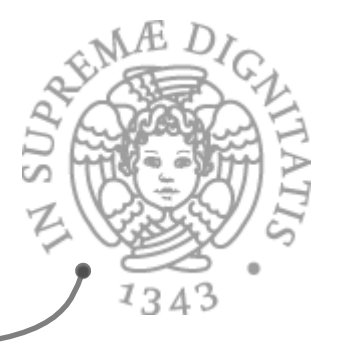

#### direbbero sempre negli U.S. of A.

```
public List<Character> getElts( ) { // versione 1 
   return new ArrayList<Character>(elts);//copy out! 
}
```

```
public List<Character> getElts( ) { // versione 2
   return Collections.unmodifiableList<Character>(elts); 
}
```
Le due implementazioni sono differenti!!!

- $\circ$  entrambe permettono di evitare di rompere il rep invariant
- $\circ$  entrambe restituiscono una lista di elementi

```
	Ma	... 				xs = s.getElts( ); 
          s.insert('a'); 
          xs.contains('a');
```
La versione 2 permette di *osservare* la rappresentazione!!

## Implementazione vs Specifica

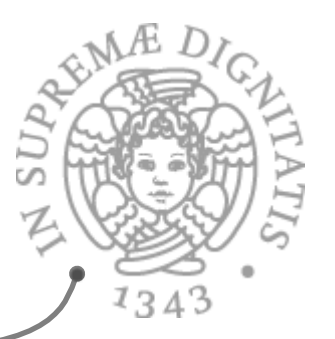

#### *Representation Invariant*: Object  $\rightarrow$  boolean

- o Stabilisce se una istanza è *ben formata*
- o Stabilisce l'insieme concreto dei valori dell'astrazione (ovvero quelli che sono una implementazione dei valori astratti)
- $\circ$  Guida per chi implementa/modifica/verifica l'implementazione delle astrazioni: nessun oggetto deve violare

**Abstraction Function**: Object  $\rightarrow$  abstract value

- $\circ$  Stabilisce come interpretare la struttura dati concreta della implementazione
- $\circ$  È definita solamente sui valori che rispettano l'invariante di rappresentazione
- $\circ$  **Guida per chi implementa/modifica l'astrazione:** ogni operazione deve fare "la cosa giusta" con la rappresentazione concreta

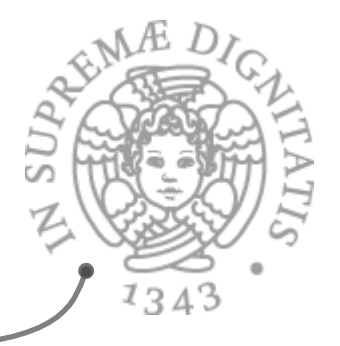

## Rep inv. vincola la struttura

```
Implementazione di insert che preserva rep invariant
   public void insert(Character c) { 
     Character cc = new Character(encrypt(c)); 
      if (!elts.contains(cc)) 
       elts.addElement(cc); 
   } 
   public boolean member(Character c) { 
     return elts.contains(c); 
   }
```
Il programma presenta dei comportamenti non adeguati

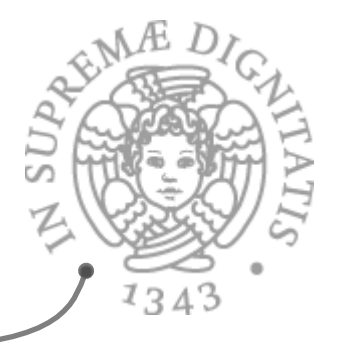

## Rep inv. vincola la struttura

```
Implementazione di insert che preserva rep invariant
   public void insert(Character c) { 
     Character cc = new Character(encrypt(c)); 
      if (!elts.contains(cc)) 
       elts.addElement(cc); 
   } 
   public boolean member(Character c) { 
     return elts.contains(c); 
   }
```
Il programma presenta dei comportamenti non adeguati

```
CharSet s = new CharSet( ); 
s.insert('a'); 
if (s.member('a')) ...
```
# La funzione di astrazione (AF)

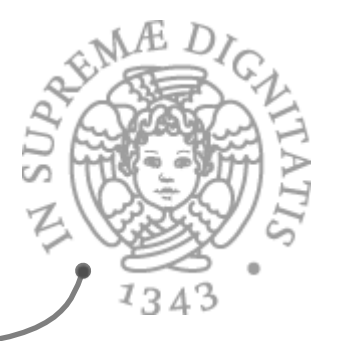

La abstraction function associa la rappresentazione concreta ai valori astratti

AF: Object  $\rightarrow$  abstract value

```
AF(CharSet this) = \{ c \mid c \text{ apparent} = a \text{ this.} \}
```

```
"insieme dei caratteri in this elts"
```
- $\circ$  non è eseguibile: è un "valore" concettuale dellla astrazione
- $\circ$  tuttavia, la funzione di astrazione ci permette di ragionare sulle modalità con le quali i metodi operano in termini della visione astratta (che hanno in clienti)

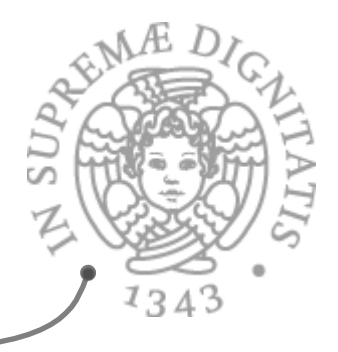

#### Il caso **insert**

La specifica di **insert**

**// modifies: this**  // effects: this $_{\text{post}}$  = this<sub>pre</sub> U {c} **public void insert (Character c) {…}** 

La AF ci dice effettivamente cosa significa il rep invariant

AF(CharSet this) =  $\{ c \mid c \text{ apparent} = c \}$ 

Invochiamo **insert**

All'ingresso del metodo vale AF(this<sub>pre</sub>) ≈ elts<sub>pre</sub> All'uscita AF(this<sub>post</sub>) = AF(this<sub>pre</sub>) U {encrypt('a')}

```
Meglio usare questa AF alternativa
    AF(this) = { c | encrypt(c) appartenenti a this. elts }= \{ decrypt(c) | appartenenti a this.elts \}
```
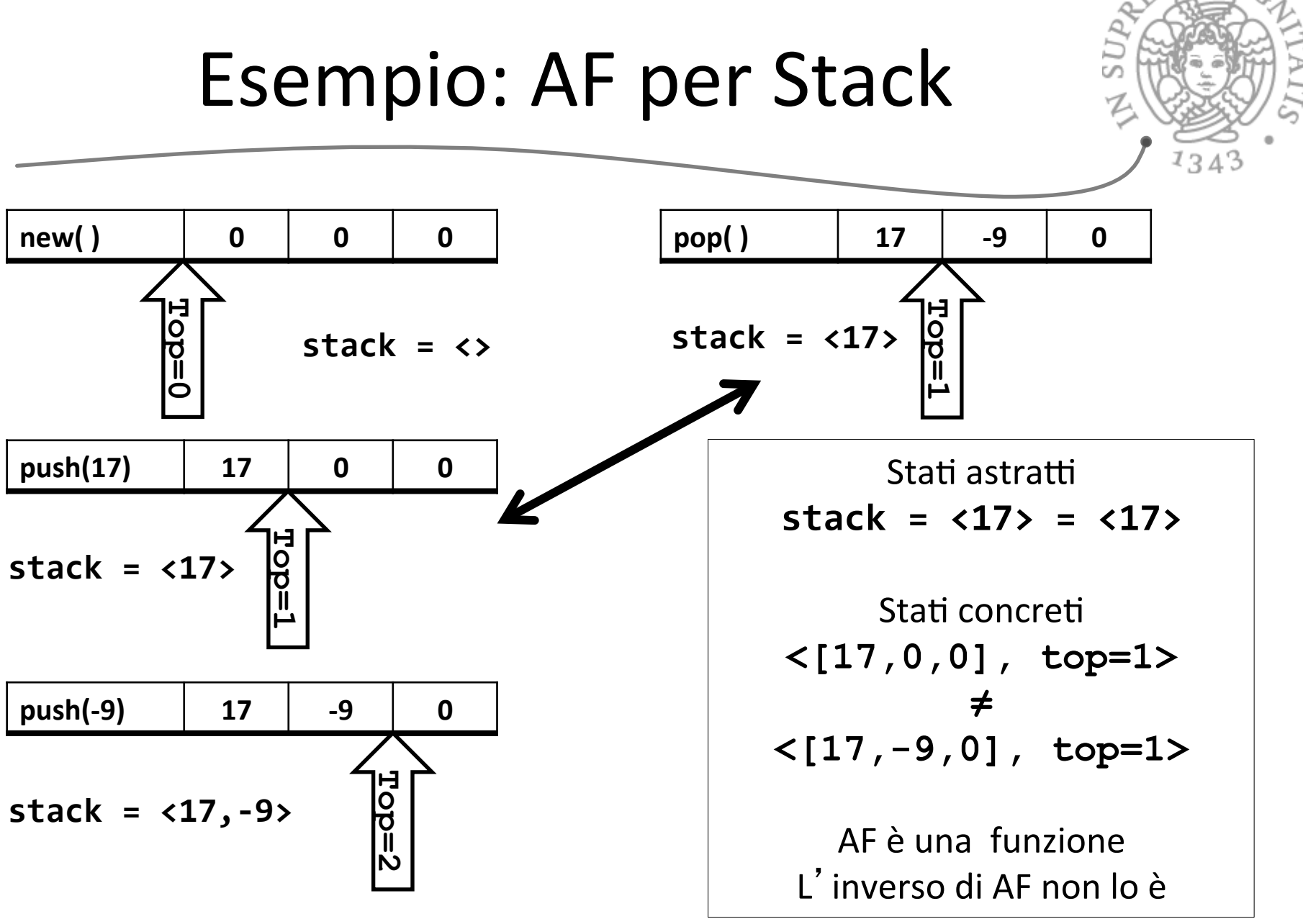

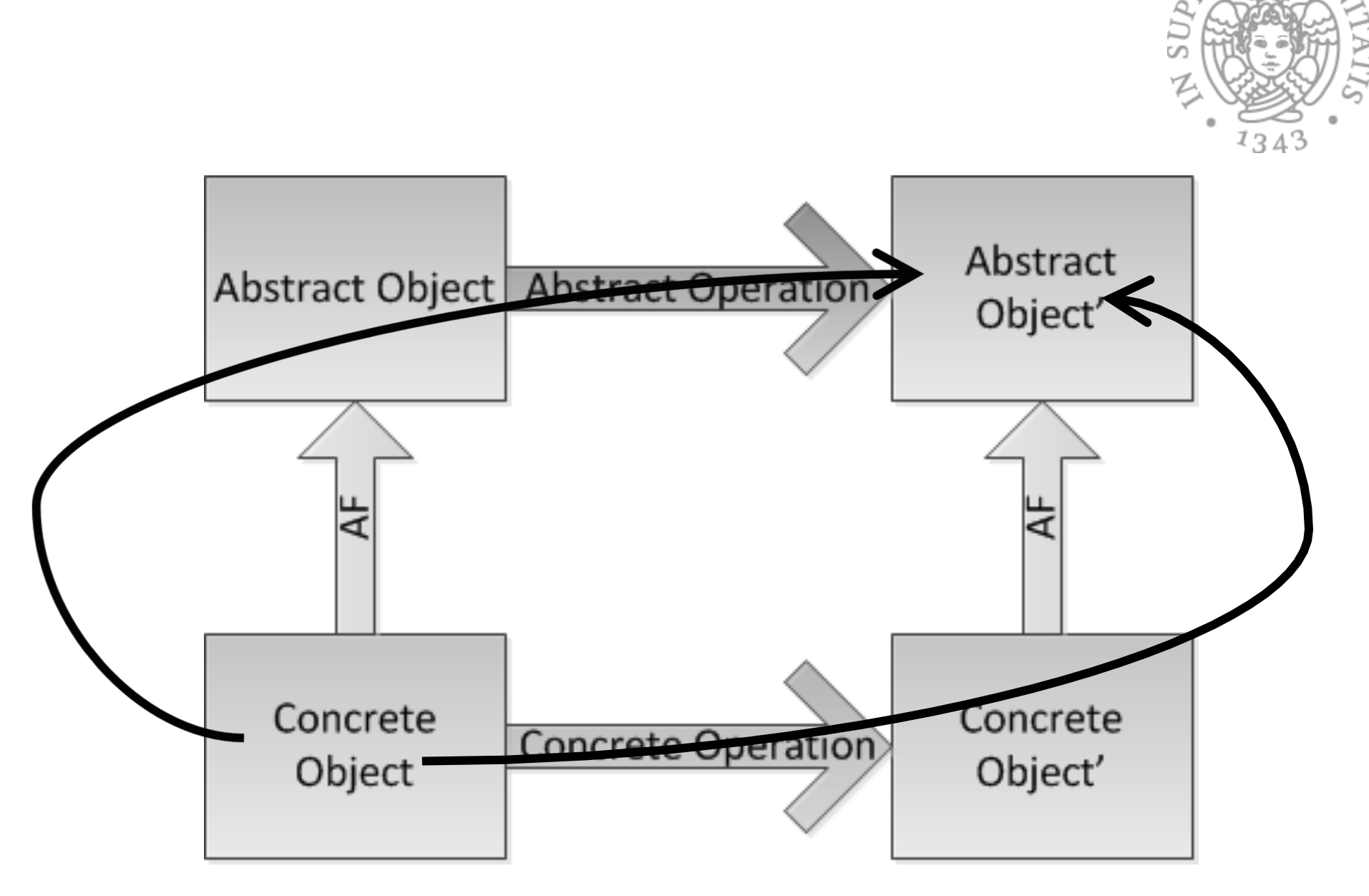

NED

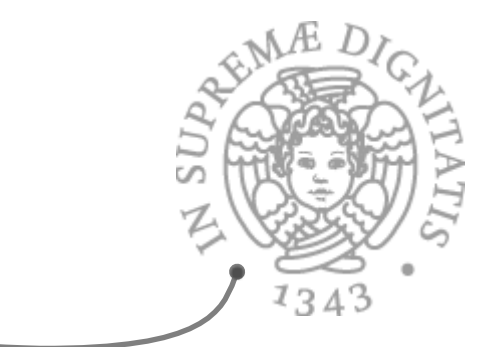

Rep invariant

 $\circ$  Quali sono i valori concreti che rappresentano valori astratti Abstraction function

Riassunto finale

 $\circ$  Per ogni valore concreto restituisce il corrispondente valore astratto

Obiettivo comune: sono entrambe indispensabili per controllare la correttezza dell'astrazione

Di solito. la documentazione fa vedere solamente il rep invariant